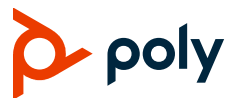

**SOFTWARE** Software 1.0.1 | September 2019 | 3725-62943-001B

# **Poly EagleEye Cube HDCI Camera**

## **Offer of Source for Open Source Software**

You may have a Poly EagleEye Cube HDCI camera that contains software from the open source community that must be licensed under the specific license terms applicable to the software.

For at least three years from the date of distribution of the applicable product or software, we will give to anyone who contacts us using the contact information provided below, for a charge of no more than our cost of physically distributing, one of the following items (a) A copy of the complete corresponding machine-readable source code for programs listed in this document or (b) A copy of the corresponding machine-readable source code for the libraries listed in this document, as well as the executable object code of the Polycom work with which that the library links.

The software included or distributed for the Poly EagleEye Cube HDCI camera, including any software that may be downloaded electronically via the internet or otherwise. (the "Software") is licensed, not sold.

### **Open Source Software**

The Poly EagleEye Cube HDCI camera uses several open source software packages**.** The packages containing the source code and the licenses for all of the open-source software are available upon request by contacting O[pen.Source@polycom.com.](mailto:Open.Source@polycom.com)

### **License Information**

The following table contains license information for the open source software packages used in the Poly EagleEye Cube HDCI camera. Note that the source code and the licenses for all the open-source software are available upon request. This list is provided as a convenient reference.

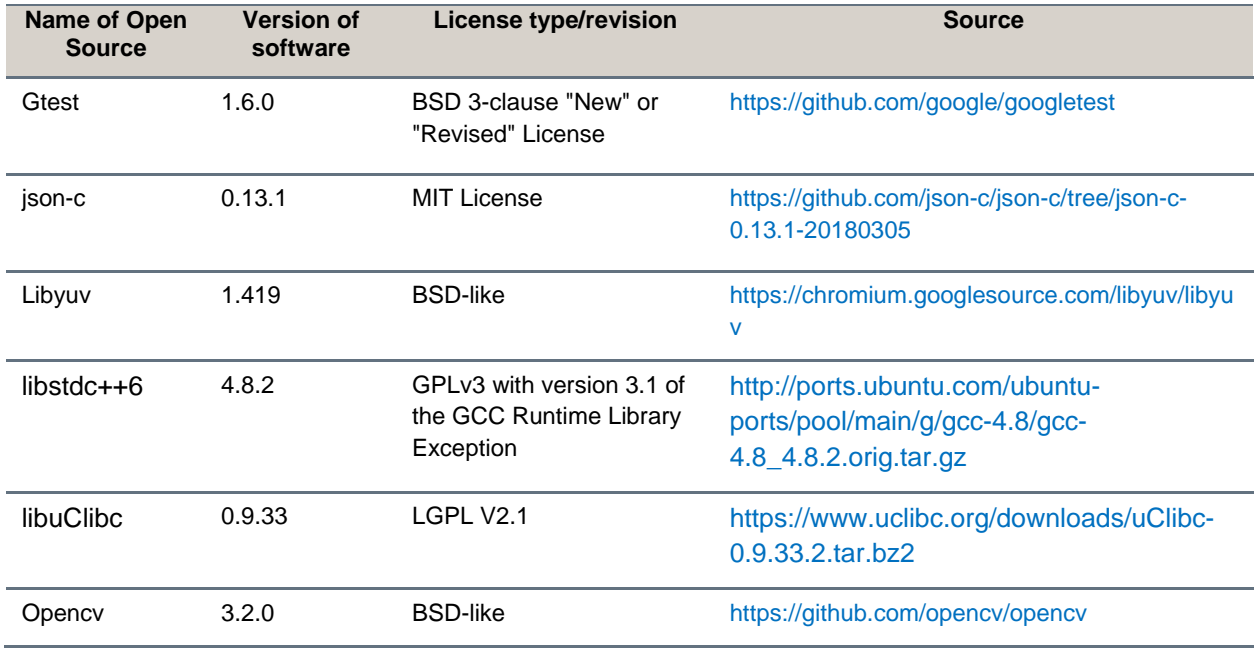

#### **Open Source Software License Information**

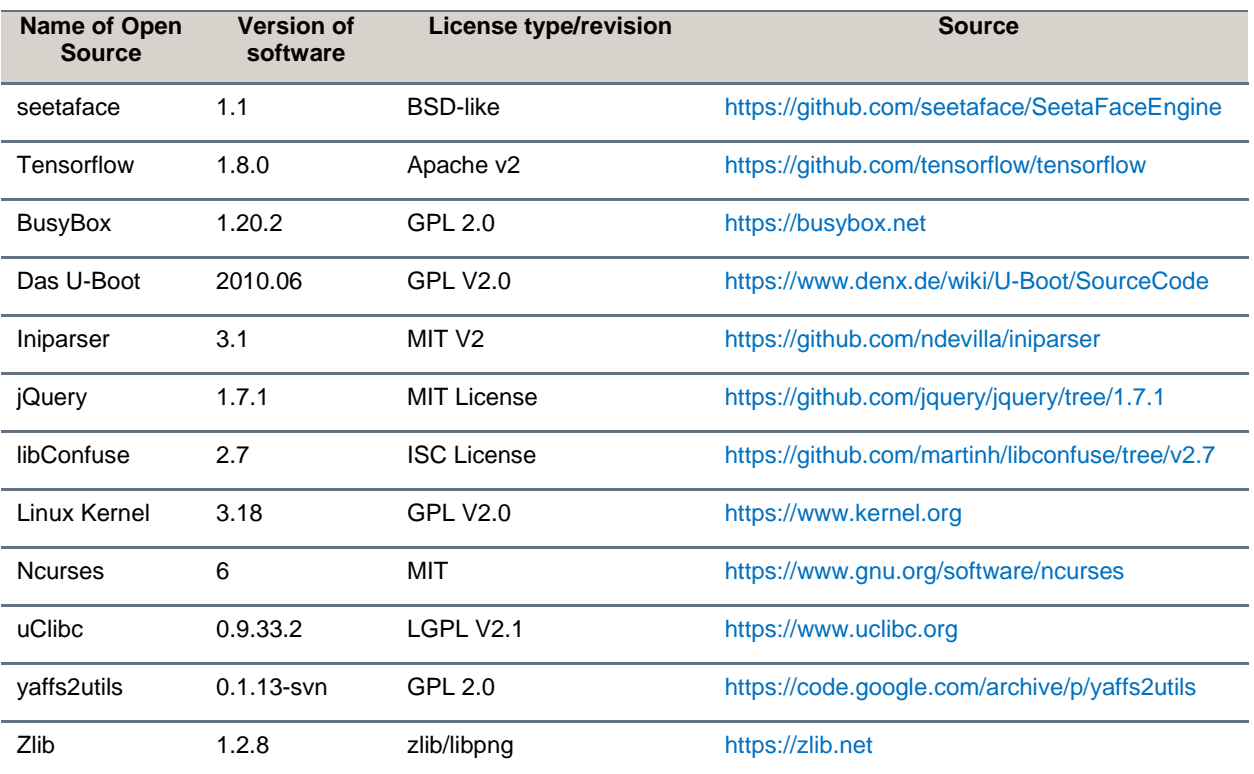

## **Getting Help and Copyright Information**

#### **GETTING HELP**

For more information about installing, configuring, and administering Poly products or services, go to [Poly Support.](https://support.polycom.com/)

Plantronics, Inc. (Poly – formerly Plantronics and Polycom) 345 Encinal Street Santa Cruz, California 95060

© 2019 Plantronics, Inc. All rights reserved. Poly, the Poly logo, and the propeller design are trademarks of Plantronics, Inc. All other trademarks are the property of their respective owners.

### **Patent Information**

The accompanying product may be protected by one or more U.S. or foreign patents and/or pending patent applications held by Polycom, Inc.

### **Disclaimer**

This software is provided 'as is' with no explicit or implied warranties in respect of its properties, including, but not limited to, correctness and fitness for purpose.